# **Page and User references**

[Where can they be used?](https://wiki.comalatech.com/display/CWL/Page+and+User+references#PageandUserreferences-Wherecantheybeused?) | [References](https://wiki.comalatech.com/display/CWL/Page+and+User+references#PageandUserreferences-References) | [Example](https://wiki.comalatech.com/display/CWL/Page+and+User+references#PageandUserreferences-Example)

### **Overview**

These references provide information related to the current page.

## Where can they be used?

You can use user references in the following macros (including, where applicable, parameters, [Conditions](https://wiki.comalatech.com/display/CWL/Conditions) and macro body):

- [approval macro](https://wiki.comalatech.com/display/CWL/approval+macro) Add content-focussed reviews to states
- [get-metadata macro](https://wiki.comalatech.com/display/CWL/get-metadata+macro) Retrieve and display [Value References](https://wiki.comalatech.com/display/CWL/Value+References)
- [state macro](https://wiki.comalatech.com/display/CWL/state+macro) Define workflow states & basic transitions
- [state-selection macro](https://wiki.comalatech.com/display/CWL/state-selection+macro) Specify direct state transitions
- [task macro](https://wiki.comalatech.com/display/CWL/task+macro) Add tasks to workflow states
- $\bullet$  [trigger macro](https://wiki.comalatech.com/display/CWL/trigger+macro)  $-$  Trigger actions when events are fired
- [workflowparameter macro](https://wiki.comalatech.com/display/CWL/workflowparameter+macro) Define editable [Value References](https://wiki.comalatech.com/display/CWL/Value+References)

They can also be used in [Actions](https://wiki.comalatech.com/display/CWL/Actions). See [Event references](https://wiki.comalatech.com/display/CWL/Event+references) for a full list of references that can be used in Actions.

#### References

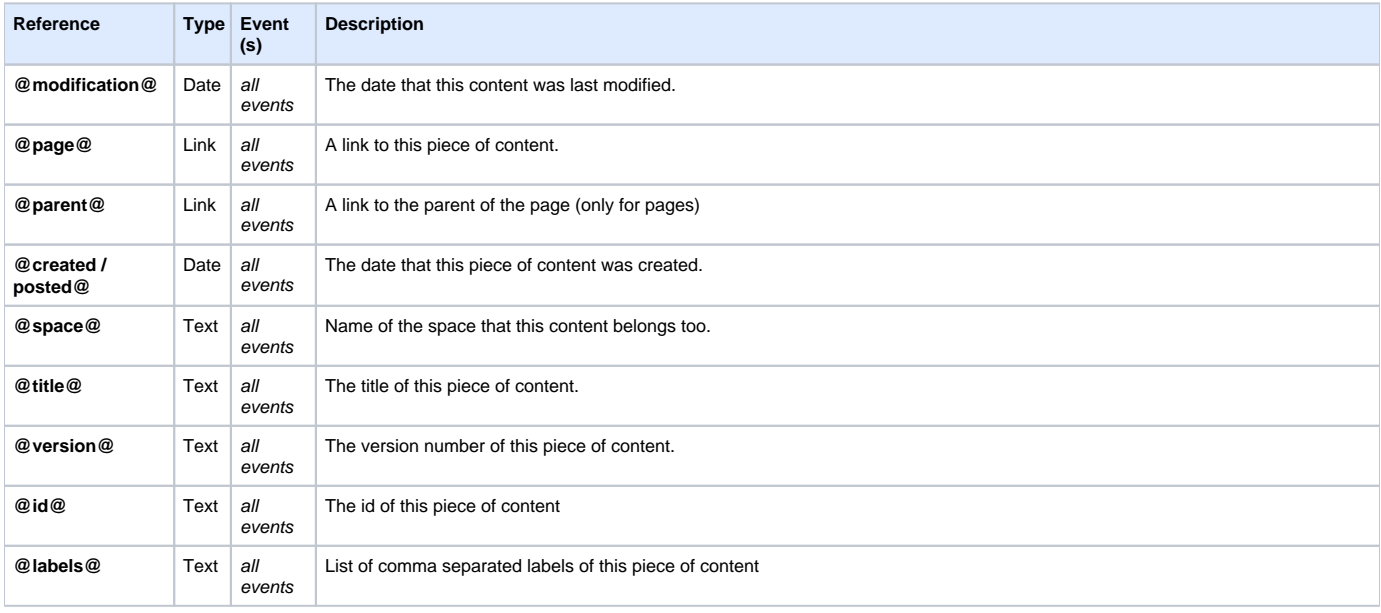

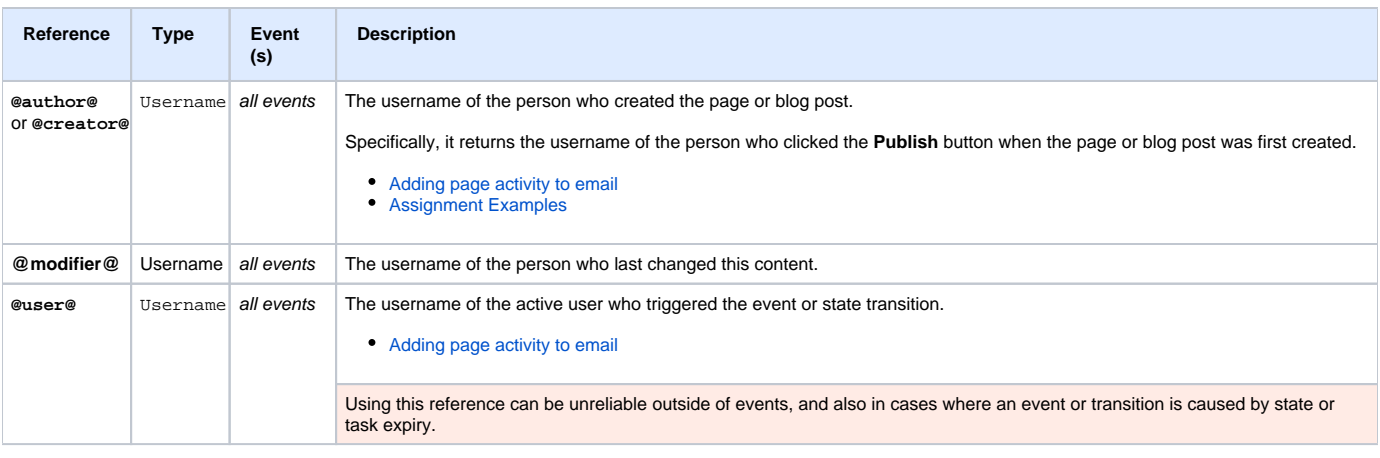

## Example

A common use would be to prevent page creators from taking part in content reviews:

```
{workflow:name=Review}
   {state:In progress|submit=Review}
   {state}
   {state:Review|approved=Approved|rejected=In progress}
      {approval:Review|assignable=true|exclude=@creator@}
    {state}
    {state:Approved|final=true|updated=In progress}
   {state}
{workflow}
```
**[‹ Back to Value References](https://wiki.comalatech.com/display/CWL/Value+References)**